## An Overview of 25Live Publisher's Calendar Views

The following list is a comprehensive catalog of all possible Publisher spuds with a brief description, the default fields for that spud, and an example image of the spud. Clicking on the image will expand it to full-size so that you may more accurately gauge how this spud will display in web browsers.

## Main Calendar Spuds

| Spud        | Description                                                                                                    | Default Fields                                                                                                    | Image                                                                |
|-------------|----------------------------------------------------------------------------------------------------|----------------------------------------------------------------------------------------------------|----------------------------------------------------------------------|
| 3 Columns   | A tabular format that includes the calendar name with the event information. You have control to set paging and event grouping. | <ul> <li>Title</li> <li>Date</li> <li>Location or Venue</li> <li>Description</li> <li>May add fields if needed.</li> </ul> | PREVIEW FOR 3 COLUMNS    Width: 548 pixels     All                   |
| Classic Day | The full day's schedule for the number of days you specify. This view pages by day.                                             | <ul><li>Event Name</li><li>Location</li><li>Date/Time</li></ul>                                                            | PREVIEW FOR CLASSIC DAY  Width: 674 pixels  All Subscribe: My Events |

| Spud                  | Description                                                                                                    | Default Fields                                                                                                    | Image                                                                                                    |
|-----------------------|----------------------------------------------------------------------------------------------------|----------------------------------------------------------------------------------------------------|----------------------------------------------------------------------------------------------------|
| Classic<br>Month      | A standard calendar grid that shows the current month and pages by month.                                                                                                    | <ul> <li>Event Name</li> <li>Date/Time</li> <li>May append additional data to the Event Name</li> </ul>                                                                                                    | Property 2021   Wideh SSS push   Property 2021   Property 2021   Property 20   |
| Classic<br>Multi-Day  | The full day's schedule for the number of days you specify. This view also pages by day.                                                                                              | <ul> <li>Event Name</li> <li>Date/Time</li> <li>Additional<br/>Information<br/>Provided in<br/>a Pop-up<br/>Window by<br/>Hovering<br/>Over Events</li> <li>You control<br/>how many<br/>days are<br/>viewable.</li> </ul> | PREVIEW FOR CLASSIC MULTI-DAY  Width 665 pixels  Print Disubscribe III My Events  Ter. February 16, 2021  Wed, February 17, 2021  Thu, February 18, 2021  Thu, February 18, 20 |
| Classic<br>Multi-Week | Displays a multi-week grid that looks similar to the Classic Month calendar view but shows the current week at the top and pages by weeks. You control the number of weeks displayed. | <ul> <li>Event Name</li> <li>Date/Time</li> <li>Additional<br/>Information<br/>Provided in<br/>a Pop-up<br/>Window by<br/>Hovering<br/>Over Events</li> </ul>                                                              | PREVIEW FOR CLASSIC MULTI-WEEK  Width: 652 pixels  Weck Of Feb 7, 2021    All   Add to My Calendar   Email Reminder   More Event Actions   Turudey                                                                                                    |

| Spud             | Description                                                                                                    | Default Fields                                                                                                    | Image                                           |
|------------------|----------------------------------------------------------------------------------------------------|----------------------------------------------------------------------------------------------------|-------------------------------------------------|
| Classic<br>Table | Lists event information in a simple table format. You have control of paging and event grouping behavior in the settings.  This view makes used of Featured Event featured levels to style featured events differently. | <ul> <li>State Date</li> <li>Start Time</li> <li>Title</li> <li>Location or<br/>Venue</li> <li>You may<br/>add<br/>additional<br/>fields if<br/>needed.</li> </ul> | Width 863 pixels    Width 863 pixels            |
| Classic<br>Week  | A 7-day list that shows dates on the left side and the event description, location, time and notes on the right side. This view pages by week.                                                                          | <ul> <li>Time Span</li> <li>Title</li> <li>Location or Venue</li> <li>Description</li> <li>You may add additional fields if needed.</li> </ul>                     | PREVIEW FOR CLASSIC WEEK    Week Of Feb 7, 2021 |

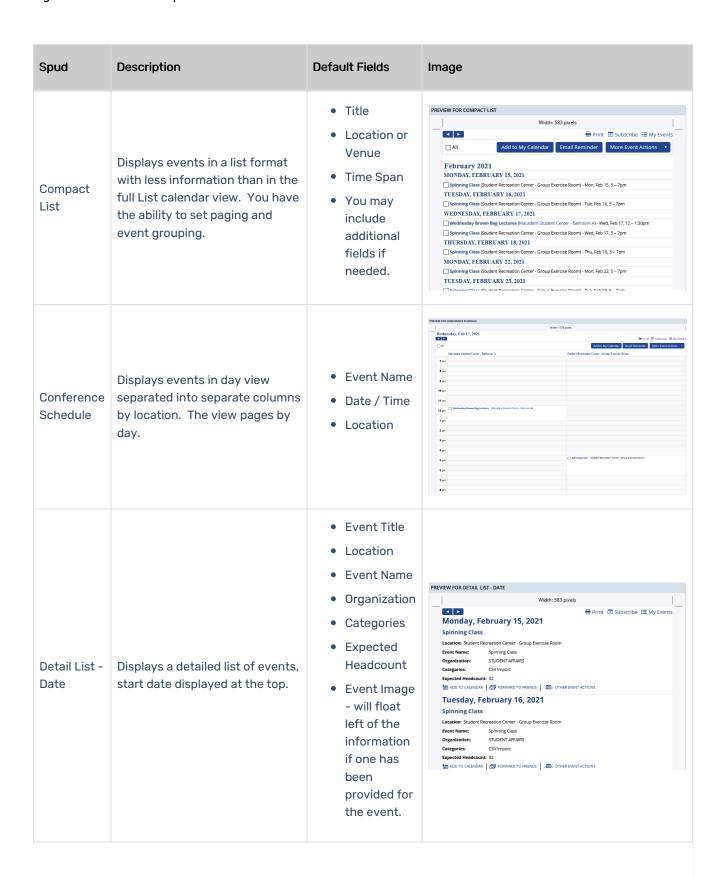

| Spud                    | Description                                                                                           | Default Fields                                                                                                    | Image                                                                                                    |
|-------------------------|----------------------------------------------------------------------------------------------------|----------------------------------------------------------------------------------------------------|----------------------------------------------------------------------------------------------------|
| Detail List -<br>Title  | Displays a detailed list of events with the description displayed at the top.                         | <ul> <li>Event Title</li> <li>Date/Time</li> <li>Location</li> <li>Event Name</li> <li>Organization</li> <li>Categories</li> <li>Expected Headcount</li> <li>Event Image - will float left of the information if one has been provided for the event.</li> </ul> | PREVIEW FOR DETAIL LIST - TITLE    Width: 583 pixels                                                                                                    |
| Labeled<br>List - Date  | Displays a detailed list of events with the date displayed at the top. The fields are labeled.        | <ul> <li>Date</li> <li>Event Title</li> <li>Location</li> <li>Event Name</li> <li>Organization</li> <li>Categories</li> <li>Expected<br/>Headcount</li> </ul>                                                                                                    | PREVIEW FOR LABELED LIST - DATE  Width: 583 pixels  Monday, February 15, 2021  Title: Spinning Class  Location: Student Recreation Center - Group Exercise Room  Event Name: Spinning Class  Organization: STUDENT AFFAIRS  Categories: CSV Import  Expected Headcount: 32  1 March 20 TO CALENDAR |
| Labeled<br>List - Title | Displays a detailed list of events with the description displayed at the top. The fields are labeled. | <ul> <li>Event Title</li> <li>Date/Time</li> <li>Location</li> <li>Event Name</li> <li>Organization</li> <li>Categories</li> <li>Expected<br/>Headcount</li> </ul>                                                                                               | PREVIEW FOR LABELED LIST - TITLE    Width: 583 pixels                                                                                                    |

| Spud             | Description                                                                                                    | Default Fields                                                                                                    | Image                                                                               |
|------------------|----------------------------------------------------------------------------------------------------|----------------------------------------------------------------------------------------------------|-------------------------------------------------------------------------------------|
| Linear Grid      | Displays events in a grid format where the x-axis is time and the y-axis is events grouped by mixed-in calendar.                                                                                                    | <ul> <li>Date</li> <li>Event Name</li> <li>Hovering over an event will display additional information regarding the event.</li> </ul> | Width ESS plats                                                                     |
| List             | Lists comprehensive event information with the next event at the top. You may set paging and event grouping for this view.  This view makes used of Featured Event featured levels to style featured events differently | <ul><li>Event Title</li><li>Date/Time</li><li>Location</li></ul>                                                                      | Width: 718 pixels    All   Add to My Calendar   Email Reminder   More Event Actions |
| List by<br>Month | Displays events grouped by month in a sparse list layout.                                                                                                    | <ul><li>Event Title</li><li>Date</li></ul>                                                                                            | PREVIEW FOR LIST BY MONTH    Width: 613 pixels                                      |

| Spud            | Description                                                                                                    | Default Fields                                                                                                    | Image                                                                                                    |
|-----------------|----------------------------------------------------------------------------------------------------|----------------------------------------------------------------------------------------------------|----------------------------------------------------------------------------------------------------|
| Мар             | Displays events with locations for which map links have been defined as pushpins on a map.  This functionality is not available in 25Live and this calendar view is not functional. |                                                                                                    |                                                                                                    |
| News            | Lists the most recent event on top and past-occurring events below it.                                                                                                    | <ul> <li>Event Title</li> <li>Location or Venue</li> <li>Time Span</li> <li>Description</li> <li>Web Link</li> <li>You may include additional fields if needed.</li> </ul>                                                            | PREVIEW FOR NEWS    Width: \$83 pixels     All   Add to My Calendar   Email Reminder   More Event Actions     Thurday, December 16, 2021     Spinning Class     Student Recreation Center - Group Exercise Room—5PM     posted by Jistiles     Wednesday, December 15, 2021     Spinning Class     Student Recreation Center - Group Exercise Room—5PM     posted by Jistiles     Wednesday Brown Bag Lectures     Macadam Student Center - Ballroom A—12PM                                                                                                    |
| Photo<br>Events | Displays a detailed list of events with one photo and a summary/notes panel switch                                                                                                  | <ul> <li>Date/Time</li> <li>Event Title</li> <li>Event Image         <ul> <li>will float</li> <li>left of the</li> <li>information</li> <li>if one has</li> <li>been</li> <li>provided for</li> <li>the event.</li> </ul> </li> </ul> | Width: 583 pixels   ☐ Print ☐ Subscribe: Ⅲ My Events  Monday, February 15, 2021   5 - 7pm  STUDENT RECREATION CENTER - GROUP DERCES  ROOM  Spinning Class  ☐ ADD TO CALENDAR ☐ FORWARD TO FREENDS  Tuesday, February 16, 2021   5 - 7pm  STUDENT RECREATION CENTER - GROUP DERCES  Tuesday, February 16, 2021   5 - 7pm  STUDENT RECREATION CENTER - GROUP  DERCES ROOM  Spinning Class  ☐ ADD TO CALENDAR ☐ FORWARD TO FREENDS  Wednesday, February 17, 2021   12 - 1:30pm  MACADAM STUDENT CENTER-  BALESOMA  Wednesday Brown Bag Lectures  ☐ ADD TO CALENDAR ☐ FORWARD TO FREENDS                                                                                                    |
| Tile            | Displays a grid of event tiles with images and details. Tiles can be of fixed or variable size. You are able to set paging and event grouping.                                      | <ul> <li>Event Title or Name</li> <li>Location</li> <li>Date/Time</li> <li>Event Image</li> <li>Date Icon</li> </ul>                                                                                                    | Total Action Control Control C |

## **Control Spuds**

Control Spuds are used with the calendar view spud to alter the current state of the calendar view spud giving your calendar's visitors some control over what they are viewing.

| Spud               | Description                                                                                                    | Image                                                                                                    |
|--------------------|----------------------------------------------------------------------------------------------------|----------------------------------------------------------------------------------------------------|
| Calendar<br>List   | This control allows the user to select which calendars to view in a mixed-in calendar.                                                                                                    | PREVIEW FOR CALENDAR LIST  Width: 185 pixels  Calendars  Winter Publisher Events Calendar  Academic Calendar  Acts Events Calendar  Camps, Clinics, and Fairs  Select: All, None |
| Filter             | This control provides a filter for users to apply to find events that interest them. Each filter is composed of between one (1) and five (5) individual filter fields.                                                                                                    | PREVIEW FOR FILTER    Wildth: 185 pixels                                                                                                    |
| Go to<br>Date      | This control allows the user to go to a date that the user enters.                                                                                                    | PREVIEW FOR GO TO DATE  Width: 185 pixels  Go To Date  Go                                                                                                    |
| Month<br>List      | This control displays a list of months with events. Selecting a month displays the month's events in the main calendar spud. Months without events are typically grayed out using color settings to indicate that there are no events during that month. This control is normally positioned above the calendar view. | PARCHICAN MONTHANT  THE MAN AND AND JOB JOB AND AND SCC                                                                                                    |
| Search             | This control provides a search box for searching for content by keyword.                                                                                                    | PREVIEW FOR SEARCH    Width: 185 pixels    Search   Enter a keyword   Go                                                                                                    |
| Timezone<br>Picker | This control allows the user to change the timezone in which events are displayed.                                                                                                    | PRODUCTION TO TRACOOL PICKS  Salect Your Timestone (GOT GOOD Samers Times (of & Created)                                                                                         |
| View<br>Chooser    | This control allows the user to select the current calendar view. The control presents the available calendar views in a drop-down list.                                                                                                    | PREVIEW FOR VIEW CHOOSER    Width: 185 pixels     View   Title View \( \times \)                                                                                                 |

| Spud                      | Description                                                                                                    | Image                                                                        |
|---------------------------|----------------------------------------------------------------------------------------------------|------------------------------------------------------------------------------|
| View<br>Chooser<br>Tabbed | This control allows the user to select the current calendar view. The control is presented as a series of tabs and normally will be positioned above the calendar view. | PREVIEW FOR VIEW CHOOSER TABBED  Width 330 puels  Tile View Month Table List |

## **Promotion Spuds**

Promotion Spuds serve a useful role of providing a method for you to emphasize and make more prominent your featured events. Promotion spuds may be designed to only display events with certain featured levels or display featured events as well as non-featured events. Most of these spuds are meant to reside on a page separated from the main calendar spud they are associated with and most are designed to fit in smaller regions.

| Spud                         | Description                                                                                                    | Default Fields                                                                                                    | Image                                                                                                    |
|------------------------------|----------------------------------------------------------------------------------------------------|----------------------------------------------------------------------------------------------------|----------------------------------------------------------------------------------------------------|
| Date<br>Finder               | The Date Finder is a small month calendars used to select a specific date and display a concise list of events on that date.  This spud is often found on the same page as Calendar View spuds. | No default fields.  User must hover over a date to see event fields.                                                 | Wester of data reces                                                                                                    |
| Day<br>Summary               | The Day Summary provides a summary list of events on a single day. It is also used as a popup on the date finder spud.                                                                          | <ul><li>Date</li><li>Time</li><li>Event Title or Name</li></ul>                                                      | PROTECTION INNOVATION TO THE PROTECTION OF THE PROTECTION OF THE P |
| Event<br>Slider              | The Event Slider provides a table of upcoming events displaying the event or detail image next to each event. This slider is designed for larger images.                                        | <ul> <li>Event Title or Name</li> <li>Date</li> <li>Time</li> <li>Location</li> <li>Event or Detail Image</li> </ul> |                                                                                                    |
| List by<br>Month<br>Upcoming | The List by Month Upcoming displays events grouped by month in a sparse list layout.                                                                                                    | <ul><li>Month</li><li>Date</li><li>Event Title<br/>or Name</li></ul>                                                 | Intelligence of the state of the state of th |
| Photo<br>Upcoming            |                                                                                                    |                                                                                                    |                                                                                                    |

| Spud                          | Description                                                                                                    | Default Fields                                                                             | Image                                                                                                    |
|-------------------------------|----------------------------------------------------------------------------------------------------|--------------------------------------------------------------------------------------------|----------------------------------------------------------------------------------------------------|
| Upcoming<br>Date<br>Table     | The Upcoming Date Table displays a table of upcoming events displaying the event date and title.                                                                                                    | Date     Event Title     or Name                                                           | Matter test increases (SAN Year)  Mean Disposes Per 15, 2201 Tipposes Cales Per 16, 2201 Tipposes Cales Per 16, 2201 Tipposes Cales Per 17, 2201 Tipposes Per 17, 2201 Tipposes  |
| Upcoming<br>Events            | The Upcoming Events display a list of upcoming events. You can set how many to display. Visitors can click an event to go to the event details.                                                                                                    | <ul><li>Event Title or Name</li><li>Date/Time</li><li>Location</li><li>Date Icon</li></ul> | Management of processing and processing and process |
| Upcoming<br>Events<br>Crawler | The Upcoming Events Crawler is a banner that scrolls your next seven days' worth of events from right to left across your screen. Visitors can click an event description to display the event details.                                                                                                    | <ul><li>Event Title or Name</li><li>Date/Time</li></ul>                                    | -                                                                                                    |
| Upcoming<br>Fader List        | The Upcoming Fader List is a list of upcoming events that are faded through one group at a time. You control how many are displayed at one time and how long they remain visible before fading to the next group. Visitors can click an event to go to event details. This spud allows you to get a larger number of events in a small region on your web page. | <ul><li>Event Title or Name</li><li>Date</li><li>Location</li></ul>                        | Interest and content of the content of the content  |
| Upcoming<br>Grouped           | The Upcoming Grouped is an upcoming event list grouped by description and location. The description is the event title or name.                                                                                                    | <ul><li>Event Title or Name</li><li>Location</li><li>Date/Time</li></ul>                   | PROVINCE ON LPCCIONNE GENOPIO  When the province of the province of the provin |
| Upcoming<br>Preview           | The Upcoming Preview is a more detailed upcoming list view. In addition to event title (or name) it also displays some of the event description from 25Live.                                                                                                    | <ul><li>Date</li><li>Event Title or Name</li><li>Event Description</li></ul>               | Microst Contract Protects  White To Contract  The Contract Contract  The Contract  The |

| Spud                            | Description                                                                                                    | Default Fields                                                                               | Image                                                                                                    |
|---------------------------------|----------------------------------------------------------------------------------------------------|----------------------------------------------------------------------------------------------|----------------------------------------------------------------------------------------------------|
| Upcoming<br>Table               | The Upcoming Table is a table of upcoming events with customizable columns and image support.                                                                                                    | <ul><li>Date</li><li>Time</li><li>Event Title or Name</li><li>Event Image</li></ul>          | Manufacture of Professional Confession Confession Confe |
| Upcoming<br>Vertical<br>Crawler | The Upcoming Vertical Crawler is a list of upcoming events that crawl vertically. You control how many events are displayed at one time and how long they remain visible before scrolling to the next group. Visitors can click an event to go to event details. This spud allows you to get a larger number of events in a small region of your web page. | <ul> <li>Event Title or Name</li> <li>Date</li> <li>Location</li> <li>Event Image</li> </ul> | PROVIDED LA FORMACIONA CANAGE  MAN TO ROMACIO  TO CONTROL CANAGE  TO CONTROL CANAGE  TO C |